# **UrlManager**

Serge Emond

Copyright © Copyright1996-97 by Serge Emond

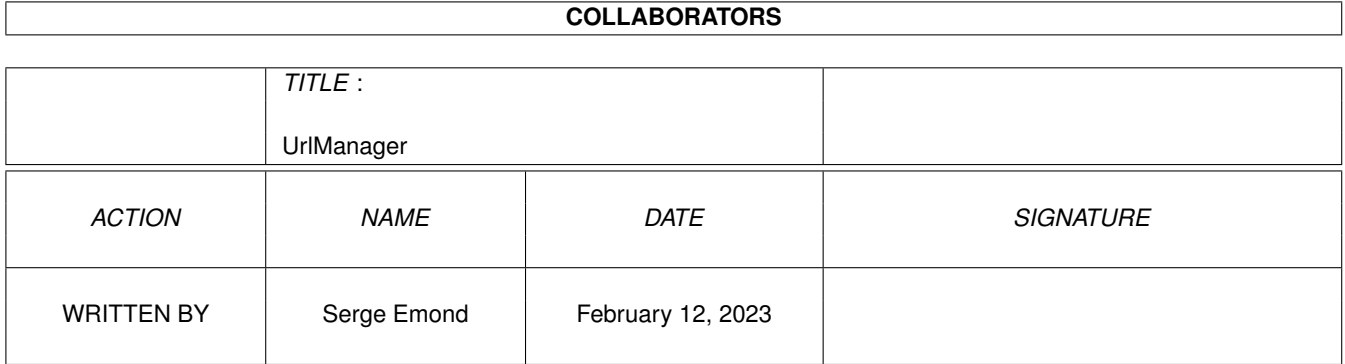

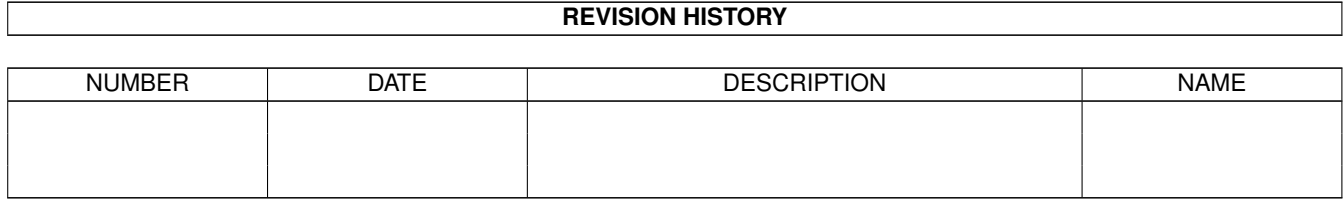

## **Contents**

# [1](#page-5-0) UrlManager 1 and 1 and 1 and 1 and 1 and 1 and 1 and 1 and 1 and 1 and 1 and 1 and 1 and 1 and 1 and 1 and 1 and 1 and 1 and 1 and 1 and 1 and 1 and 1 and 1 and 1 and 1 and 1 and 1 and 1 and 1 and 1 and 1 and 1 and 1 and 1.1 UrlManager.guide/Contents . . . . . . . . . . . . . . . . . . . . . . . . . . . . . . . . . . . . . . . . . . . . . . [1](#page-5-1) 1.2 UrlManager.guide/About English . . . . . . . . . . . . . . . . . . . . . . . . . . . . . . . . . . . . . . . . . . . [1](#page-5-2) 1.3 UrlManager.guide/Introduction . . . . . . . . . . . . . . . . . . . . . . . . . . . . . . . . . . . . . . . . . . . . [2](#page-6-0) 1.4 UrlManager.guide/Features . . . . . . . . . . . . . . . . . . . . . . . . . . . . . . . . . . . . . . . . . . . . . . [2](#page-6-1) 1.5 UrlManager.guide/Legal information . . . . . . . . . . . . . . . . . . . . . . . . . . . . . . . . . . . . . . . . . [2](#page-6-2) 1.6 UrlManager.guide/License . . . . . . . . . . . . . . . . . . . . . . . . . . . . . . . . . . . . . . . . . . . . . . [2](#page-6-3) 1.7 UrlManager.guide/No warranty . . . . . . . . . . . . . . . . . . . . . . . . . . . . . . . . . . . . . . . . . . . . [3](#page-7-0) 1.8 UrlManager.guide/Requirements . . . . . . . . . . . . . . . . . . . . . . . . . . . . . . . . . . . . . . . . . . . [3](#page-7-1)

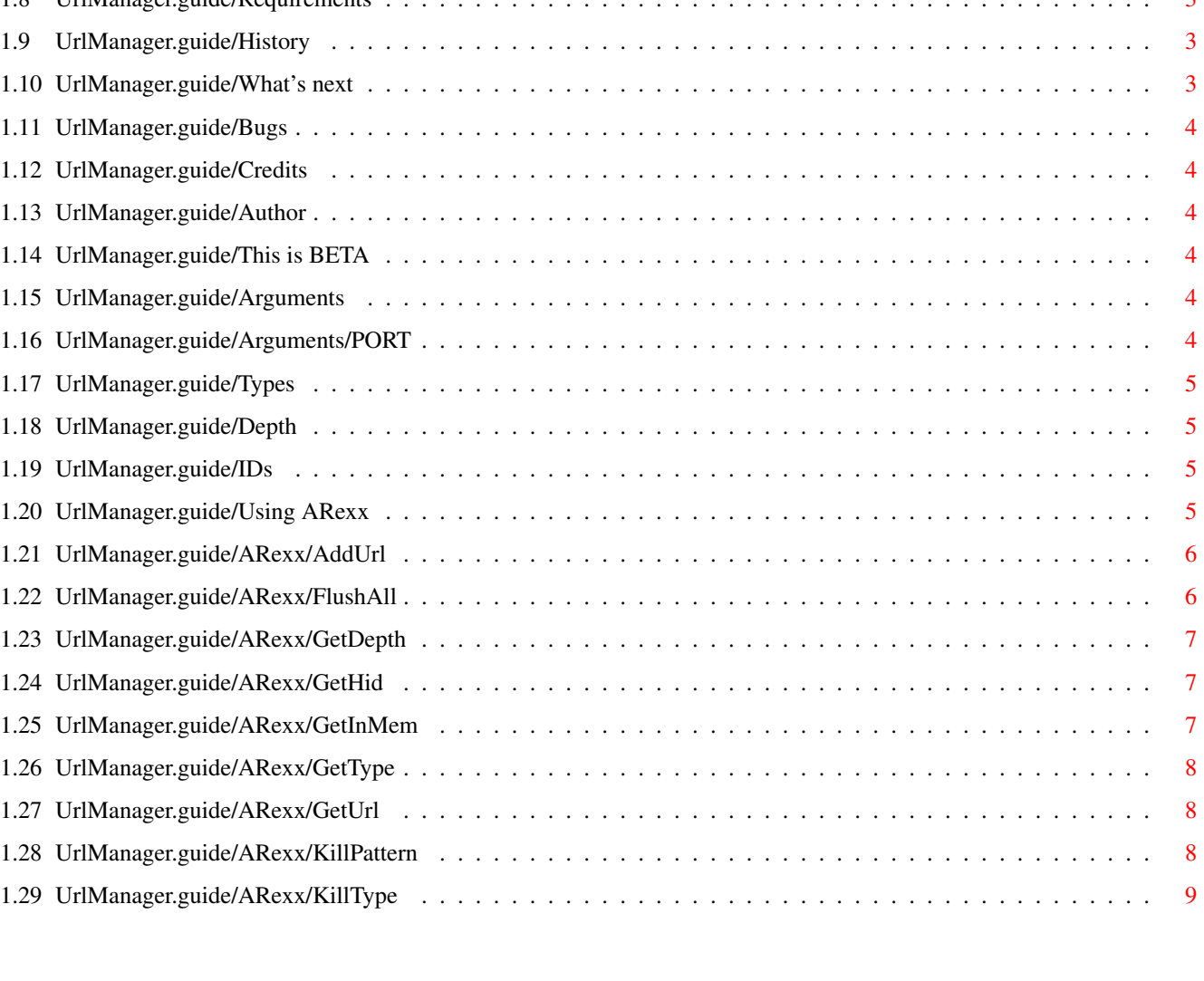

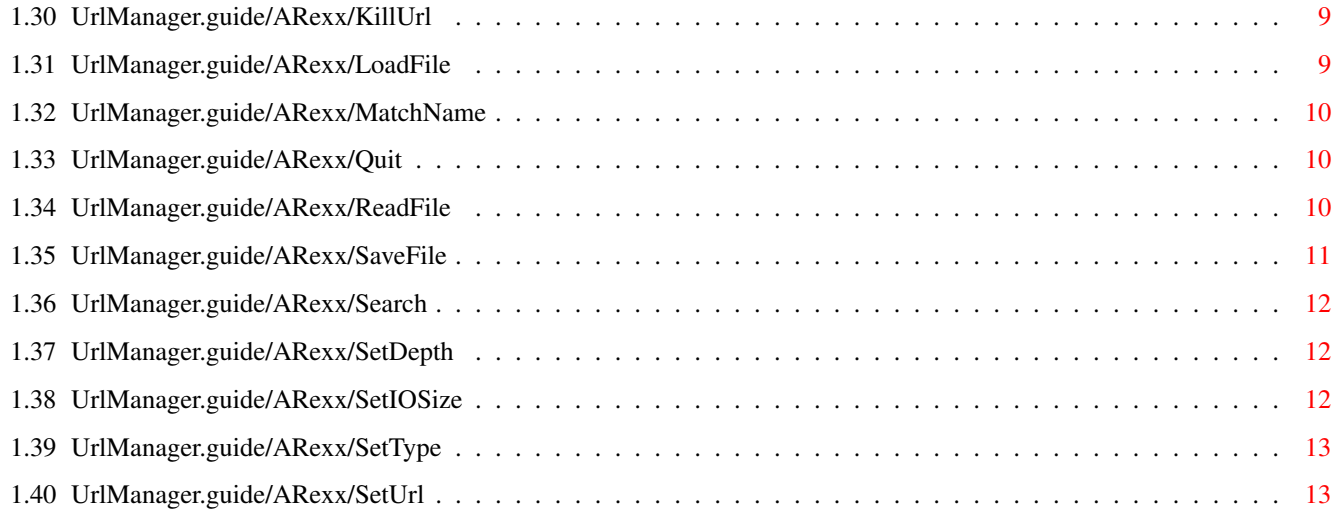

## <span id="page-5-0"></span>**Chapter 1**

# **UrlManager**

#### <span id="page-5-1"></span>**1.1 UrlManager.guide/Contents**

¯¯¯¯¯¯¯¯¯¯¯¯¯¯¯¯¯¯¯¯¯¯¯¯¯¯¯¯¯¯¯¯¯¯¯¯¯¯¯¯¯¯¯¯¯¯¯¯¯¯¯¯¯¯¯¯¯¯¯¯¯¯¯¯¯¯¯¯¯¯¯¯

¯¯¯¯¯¯¯¯¯¯¯¯¯¯¯¯¯¯¯¯¯¯¯¯¯¯¯¯¯¯¯¯¯¯¯¯¯¯¯¯¯¯¯¯¯¯¯¯¯¯¯¯¯¯¯¯¯¯¯¯¯¯¯¯¯¯¯¯¯¯¯¯

\_\_\_\_\_\_\_\_\_\_\_\_\_\_\_\_\_\_\_\_\_\_\_\_\_\_\_\_\_\_\_\_\_\_\_\_\_\_\_\_\_\_\_\_\_\_\_\_\_\_\_\_\_\_\_\_\_\_\_\_\_\_\_\_\_\_\_\_\_\_\_\_

\_\_\_\_\_\_\_\_\_\_\_\_\_\_\_\_\_\_\_\_\_\_\_\_\_\_\_\_\_\_\_\_\_\_\_\_\_\_\_\_\_\_\_\_\_\_\_\_\_\_\_\_\_\_\_\_\_\_\_\_\_\_\_\_\_\_\_\_\_\_\_\_

UrlManager

Version 1.0

Copyright (c) 1996-97 Serge Emond

[Important note about this English documentation](#page-5-3) [Introduction](#page-6-4) [Features](#page-6-5) [Legal information](#page-6-6) [Requirements](#page-7-4) [This is a beta release](#page-8-6) [Usage](#page-8-7) [ARexx](#page-9-4) [Known bugs](#page-8-8) [The future](#page-7-5) **[Credits](#page-8-9)** [Author](#page-8-10)

[Program history](#page-7-6)

#### <span id="page-5-2"></span>**1.2 UrlManager.guide/About English**

<span id="page-5-3"></span>A word or two about English

My primary language is French. I read English very well but I'm sure what I write is awful. Sorry about that.

I could write this in French but maybe you could not read it!

When I will have some free time I will write the docs in French too but that's not now!

## <span id="page-6-0"></span>**1.3 UrlManager.guide/Introduction**

<span id="page-6-4"></span>Introduction

I'm writing UrlManager because I want to build an HTTP robot.

An HTTP robot is a program that can automatically download one or more files using HTTP. Then it can scan those files to search for references to other files that it download upon some conditions and so on...

UrlManager keeps a list of URL in memory. When started, the only thing it can do is to wait for ARexx commands.

#### <span id="page-6-1"></span>**1.4 UrlManager.guide/Features**

<span id="page-6-5"></span>Features

- Written in C, which means QUICK compared with ARexx scripts
- Each url is checked to see if already present in the list
- Each url has a "type" which can be any uppercase character
- Each url has a "depth" which is a long integer that can be used to indicate how "deep" to search this url for other urls.
- Many ways to search an url in the list, including AmigaDOS patterns
- Can read lists of URLs from file
- Can save an url-list containing all data (depth, type)

- ...

## <span id="page-6-2"></span>**1.5 UrlManager.guide/Legal information**

<span id="page-6-6"></span>Legal information [License](#page-6-7)

[No warranty](#page-7-7)

#### <span id="page-6-3"></span>**1.6 UrlManager.guide/License**

<span id="page-6-7"></span>License

UrlManager is released under the concept of freeware. This means you are allowed to use and copy this program freely, as long as the following requirements are fulfilled:

All files are copied without any alterations or modifications. If any

extra files are added, it must be obvious that they do not belong to

the original distribution, and that they do not need to be included in

any redistribution. Exception: So called "BBS ads" may not be added.

The copying is done on a non-commercial basis. A small fee to cover

media costs etc. may be charged.

The copier is not claiming the copyright of this program.

Any exceptions from the above require a written permission from the author.

If you want to publish this program on a cover disk or similar, contact me first for approval (to make sure you have the latest version etc). I then expect a copy of the issue in question in return (additional contributions are welcomed :).

#### <span id="page-7-0"></span>**1.7 UrlManager.guide/No warranty**

#### <span id="page-7-7"></span>No warranty

There is no warranty for the programs, to the extent permitted by applicable law. Except when otherwise stated in writing the copyright holder and/or other parties provide the programs "as is" without warranty of any kind, either expressed or implied, including, but not limited to, the implied warranties of merchantability and fitness for a particular purpose. The entire risk as to the quality and performance of the programs is with you. Should the programs prove defective, you assume the cost of all necessary servicing, repair or correction.

In no event unless required by applicable law or agreed to in writing will any copyright holder, or any other party who may redistribute the programs as permitted above, be liable to you for damages, including any general, special, incidental or consequential damages arising out of the use or inability to use the programs (including but not limited to loss of data or data being rendered inaccurate or losses sustained by you or third parties or a failure of the programs to operate with any other programs), even if such holder or other party has been advised of the possibility of such damages.

#### <span id="page-7-1"></span>**1.8 UrlManager.guide/Requirements**

#### <span id="page-7-4"></span>Requirements

UrlManager requires at least OS v37 (2.0 release). You must know however that if used on a pre-v39 (3.0) machine, there is a bug in dos.library: character-classes ([x-y]) are not converted properly to uppercase. UrlManager won't uppercase them either. I suppose it will work OK if you use uppercase [x-y] patterns. (See you AmigaDOS manual or dos.lib's autodocs about patterns)

#### <span id="page-7-2"></span>**1.9 UrlManager.guide/History**

<span id="page-7-6"></span>The Past Version 0 Revision 1 - 16.8.1996 and before No record. 14.1.1997 - Seems stable. "0.1" -> "1.0"

#### <span id="page-7-3"></span>**1.10 UrlManager.guide/What's next**

<span id="page-7-5"></span>What's Next - The To Do List

- · Multiple lists support
- · Add a user field or better, a possibility to configure any number of fields
- $\cdot$  AddUrl: return ID of existing url if RC=1.

#### <span id="page-8-0"></span>**1.11 UrlManager.guide/Bugs**

<span id="page-8-8"></span>Known Bugs

· Patterns, see [Requirements](#page-7-4) .

#### <span id="page-8-1"></span>**1.12 UrlManager.guide/Credits**

<span id="page-8-9"></span>**Credits** 

UrlManager was entirely written in 'C' by [Serge Emond](#page-8-10) .

#### <span id="page-8-2"></span>**1.13 UrlManager.guide/Author**

<span id="page-8-10"></span>About the author Name: Emond First Name: Serge Current email: emonds@jsp.umontreal.ca Current web: http://www.jsp.umontreal.ca/~emonds/

#### <span id="page-8-3"></span>**1.14 UrlManager.guide/This is BETA**

<span id="page-8-6"></span>This is a BETA release

This release is BETA. This means it has not been fully tested. I release it only because it seems stable and it works well on my computer. As stated in [legal issues](#page-7-7) I may not be responsible for any dammage caused by the use of this program.

#### <span id="page-8-4"></span>**1.15 UrlManager.guide/Arguments**

<span id="page-8-7"></span>Arguments

UrlManager can only be used from a Shell. It is pure and can be made resident.

You can stop it at anytime by sending it CTRL-C.

Text arguments

[PORT](#page-8-11) Name of the ARexx port to open.

#### <span id="page-8-5"></span>**1.16 UrlManager.guide/Arguments/PORT**

#### <span id="page-8-11"></span>PORT

Required. Name of the ARexx port to open. You should use uppercase only if you plan not to always enquote the port-name in your arexx scripts.

#### <span id="page-9-0"></span>**1.17 UrlManager.guide/Types**

<span id="page-9-5"></span>Types

A type in UrlManager is a single character which can be any printable character. (ie letters and numbers)

If it is a letter, the type is uppercased. This way, in your rexx scripts, 'a' and 'A' are always the same thing.

Examples:

Q Queued

R Received

F Failed

#### <span id="page-9-1"></span>**1.18 UrlManager.guide/Depth**

<span id="page-9-6"></span>Depth

For UrlManager, a depth is simply a signed long integer.

For an url grabber, it can be used to indicate the level of recursion of a single url. For example a depth >0 could mean "Scan me and download urls contained in me". All urls contained in this one are added with a depth of 1, and then a depth of 0, which means "don't scan me".

When no depth is specified when adding an url, either with the [AddUrl](#page-10-2) ARexx command or by loading an url list, the depth is set to "-1".

#### <span id="page-9-2"></span>**1.19 UrlManager.guide/IDs**

<span id="page-9-7"></span>IDs

Each url has a unique ID in UrlManager. This ID is used to get information on a specific url.

#### <span id="page-9-3"></span>**1.20 UrlManager.guide/Using ARexx**

<span id="page-9-4"></span>Using ARexx with UrlManager

Each time a command is received, the RC variable and a variable named "UMRES" are both set.

Any command can return at least one of these codes in RC:

10 Command unknown/mispelled

15 Error setting secondary result variable (UMRES)

Here's a list of all ARexx commands known of UrlManager:

[ADDURL](#page-10-2)

**[FLUSHALL](#page-10-3)** 

**[GETDEPTH](#page-11-3)** 

**[GETHID](#page-11-4)** 

[GETINMEM](#page-11-5)

**[GETTYPE](#page-12-3)** 

**[GETURL](#page-12-4)** 

[KILLPATTERN](#page-12-5) [KILLTYPE](#page-13-3) [KILLURL](#page-13-4) [LOADFILE](#page-13-5) **[MATCHNAME](#page-14-3) [QUIT](#page-14-4)** [READFILE](#page-14-5) [SAVEFILE](#page-15-1) [SEARCH](#page-16-3) **[SETDEPTH](#page-16-4) [SETIOSIZE](#page-16-5) [SETTYPE](#page-17-2) [SETURL](#page-17-3)** 

#### <span id="page-10-0"></span>**1.21 UrlManager.guide/ARexx/AddUrl**

<span id="page-10-2"></span>AddUrl TYPE/A,URL/A,DEPTH/N AddUrl adds an url to UM's url list. Arguments: TYPE/A: A single uppercase character representing the [type](#page-9-5) of the url. URL/A: The url itself :) DEPTH/N: The [depth](#page-9-6) of the url. If omitted, -1 is used. RC: 0 Added. Url's ID is in UMRES. 1 The url was already in the list. 2 Error adding url. (ie not enough memory) 5 Error parsing args. UMRES: ID of the url.

## <span id="page-10-1"></span>**1.22 UrlManager.guide/ARexx/FlushAll**

<span id="page-10-3"></span>FlushAll Flush the entire list and reset the [IDs](#page-9-7) . Arguments: None.

RC: 0 Ok. 99 Could not create new memory pools. You really should issue a [Quit](#page-14-4) command if you receive this. UMRES: Nothing.

### <span id="page-11-0"></span>**1.23 UrlManager.guide/ARexx/GetDepth**

<span id="page-11-3"></span>GetDepth ID/A/N Get the depth of an url. Arguments: ID/A/N: The [ID](#page-9-7) of the url to get depth from. RC: 0 Depth is in UMRES. 1 This ID is not in use. 5 Error parsing args. UMRES: Depth of the url.

#### <span id="page-11-1"></span>**1.24 UrlManager.guide/ARexx/GetHid**

<span id="page-11-4"></span>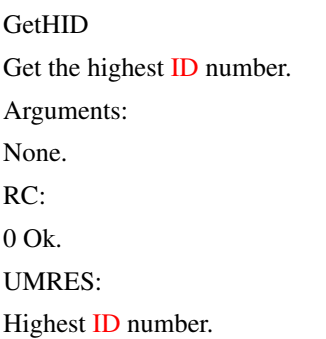

#### <span id="page-11-2"></span>**1.25 UrlManager.guide/ARexx/GetInMem**

<span id="page-11-5"></span>GetInMem Get the total number of URLs in the list. Arguments: None. RC:  $0$  Ok. UMRES: Total number of urls in the list.

### <span id="page-12-0"></span>**1.26 UrlManager.guide/ARexx/GetType**

<span id="page-12-3"></span>GetType ID/A/N Get the type of an url. Arguments: ID/A/N: The [ID](#page-9-7) of the url to get type from. RC:  $0$  Ok. 1 ID not in use. 5 Error parsing args. UMRES: The type of the url requested.

#### <span id="page-12-1"></span>**1.27 UrlManager.guide/ARexx/GetUrl**

<span id="page-12-4"></span>GetUrl ID/A/N Get the name of an url. Arguments: ID/A/N: [ID](#page-9-7) of the url to get name from. RC: 0 Ok. Name in UMRES. 1 ID not in use. 5 Error parsing args. UMRES: Url.

#### <span id="page-12-2"></span>**1.28 UrlManager.guide/ARexx/KillPattern**

<span id="page-12-5"></span>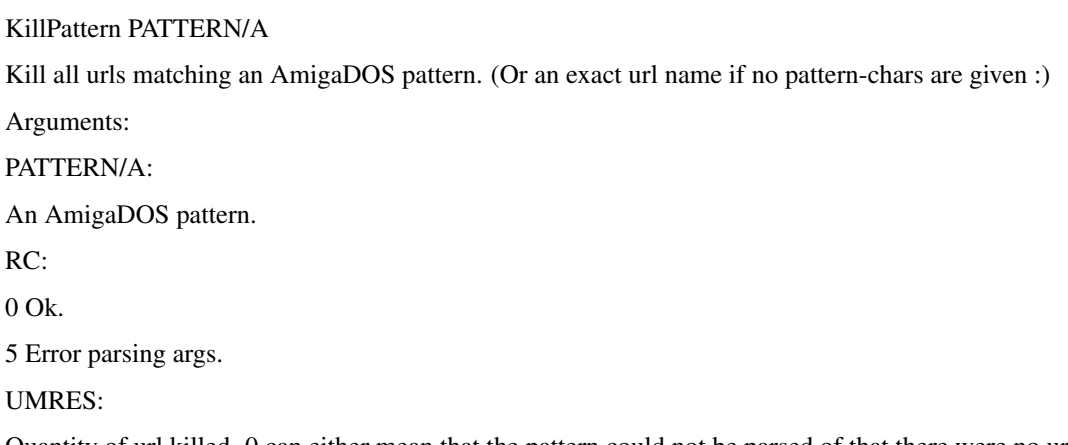

Quantity of url killed. 0 can either mean that the pattern could not be parsed of that there were no url matching pattern.

## <span id="page-13-0"></span>**1.29 UrlManager.guide/ARexx/KillType**

<span id="page-13-3"></span>KillType TYPE/A Kill all urls of a specific [type](#page-9-5). Arguments: TYPE/A: A single uppercase character representing the [type](#page-9-5) . RC: 0 Ok. 5 Error parsing args. UMRES: Quantity of url killed.

## <span id="page-13-1"></span>**1.30 UrlManager.guide/ARexx/KillUrl**

<span id="page-13-4"></span>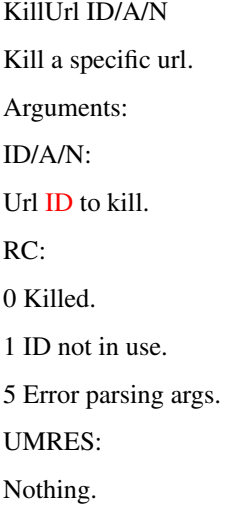

#### <span id="page-13-2"></span>**1.31 UrlManager.guide/ARexx/LoadFile**

<span id="page-13-5"></span>LoadFile FILE/A Read a file containing an url list. One url/line, each line like this: <Type> <Depth> <Url> Only spaces (DEC 32, HEX 20, " ") are allowed between the 3 fields. (NO tabs...) Arguments: FILE/A: Filename. RC: 0 Everything went OK. QUantity of url added in UMRES. 1 Error openning/parsing file.

5 Error parsing args. UMRES: Quantity of url added. See also:

**[SAVEFILE](#page-15-1)** 

#### <span id="page-14-0"></span>**1.32 UrlManager.guide/ARexx/MatchName**

<span id="page-14-3"></span>MatchName NAME/A,NOCASE/S Find an url with a specific name. Arguments: NAME/A: Name of the url. NOCASE/S: If specified, do a case insensitive search. RC: 0 Ok. ID in UMRES. 1 No match. 5 Error parsing args. UMRES: ID of the url.

#### <span id="page-14-1"></span>**1.33 UrlManager.guide/ARexx/Quit**

<span id="page-14-4"></span>Quit Tells UrlManager to free its memory and to exit. Arguments: None. RC: 0 I'm quitting. UMRES: Nothing.

#### <span id="page-14-2"></span>**1.34 UrlManager.guide/ARexx/ReadFile**

<span id="page-14-5"></span>ReadFile FILE/A,TYPE/A,DEPTH/N

Read a file containing one url per line. Each line must only contain the url.

Arguments:

FILE/A:

The name of the file to read. TYPE/A: The type Link TYPES} each url added will have. DEPTH/N: [Depth](#page-9-6) each url will have. Default: -1. RC: 0 Ok. Quantity of url added in UMRES. 1 Error openning/parsing file. 5 Error parsing args. UMRES: Quantity of url added. See also: [SaveFile](#page-15-1)

## <span id="page-15-0"></span>**1.35 UrlManager.guide/ARexx/SaveFile**

<span id="page-15-1"></span>SaveFile FILE/A,TYPE/K,PATTERN/K,APPEND/S,FULL/S Selectively save url(s) to disk, either in [ReadFile](#page-14-5) 's or [LoadFile](#page-13-5) 's format. Arguments: FILE/A: Name of to file to write urls to. TYPE/K: If specified, save only urls of that type. PATTERN/K: If specified, save only urls matching that AmigaDOS pattern. APPEND/S: If specified, append to file instead of overwriting. FULL/S: If present, save a [LoadFile](#page-13-5) file, if absent, save a [ReadFile](#page-14-5) file. RC:  $0$  Ok. 1 Error saving file. 5 Error parsing args. UMRES: Nothing.

#### <span id="page-16-0"></span>**1.36 UrlManager.guide/ARexx/Search**

<span id="page-16-3"></span>Search MINID/A/N,PATTERN/K,TYPE/K Search the list (lowest ID first) for an url. Arguments: MINID/A/N Required. Lowest ID number to scan. 0 scans all of them.. PATTERN/K: AmigaDOS pattenr that must be matched if specified. TYPE/K: If specified, scan only that [type](#page-9-5) . RC: 0 Ok. 5 Error parsing args. UMRES: ID of the url or 0 if nothing found.

#### <span id="page-16-1"></span>**1.37 UrlManager.guide/ARexx/SetDepth**

<span id="page-16-4"></span>SetDepth ID/A/N,DEPTH/A/N Change the [depth](#page-9-6) of an url. Arguments: ID/A/N: [ID](#page-9-7) of the url. DEPTH/A/N: New [depth](#page-9-6) of the url. RC: 0 Ok. 1 ID not in use. 5 Error parsing args. UMRES: Nothing.

#### <span id="page-16-2"></span>**1.38 UrlManager.guide/ARexx/SetIOSize**

<span id="page-16-5"></span>SetIOSize SIZE/A/N Set the size of input/output buffer. Arguments: SIZE/A/N:

Size in bytes. If < 1024, 1024 is used. Default: 4096. RC: 0 Ok. 5 Error parsing args. UMRES: Nothing.

## <span id="page-17-0"></span>**1.39 UrlManager.guide/ARexx/SetType**

```
SetType ID/A/N,TYPE/A
Change the type of an url.
Arguments:
ID/A/N:
ID of the url.
TYPE/A:
New type of the url.
RC:
0 Ok.
1 ID not in use.
5 Error parsing args.
UMRES:
Nothing.
```
## <span id="page-17-1"></span>**1.40 UrlManager.guide/ARexx/SetUrl**

```
SetDepth ID/A/N,URL/A
Change the name of an url.
Arguments:
ID/A/N:
ID of the url.
URL/A:
New name of the url.
RC:
0 Ok.
1 ID not in use.
5 Error parsing args.
UMRES:
Nothing.
```